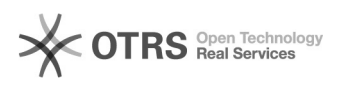

## Alterar dados do projeto

## 16/05/2024 08:44:36

## **Imprimir artigo da FAQ**

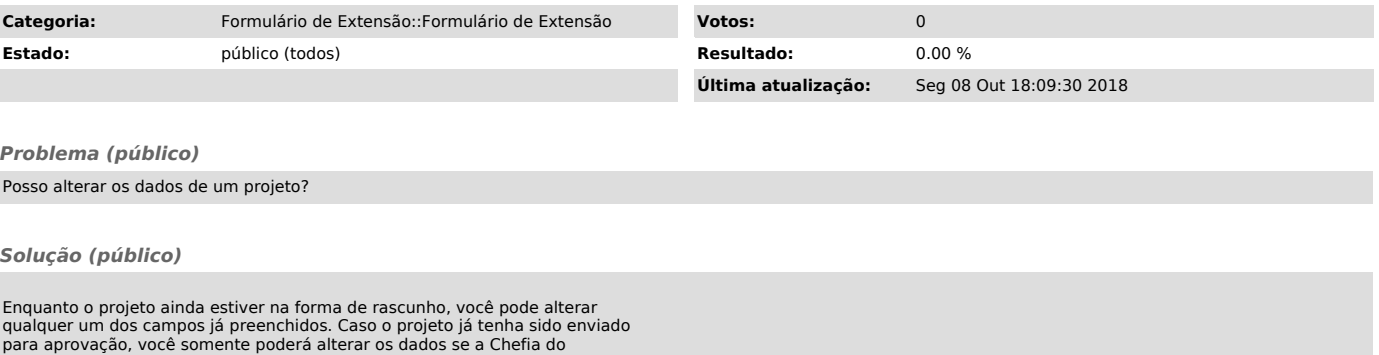

para aprovação, você somente poderá alterar os dados se a Chefia do<br>Departamento ou o Diretor do Centro lhe devolverem o formulário solicitando<br>alterações. A única exceção é a possibilidade de incluir participantes, o que<br>